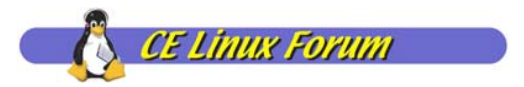

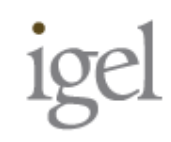

Global Standard

### SoCビデオ処理支援機能を使った Androidマルチメディア処理改善の試み

松原 克弥 株式会社イーゲル

2009.12.18

Technology Consulting Company IGEL Co., Ltd.

### 背景:現状の確認 背景:現状の確認

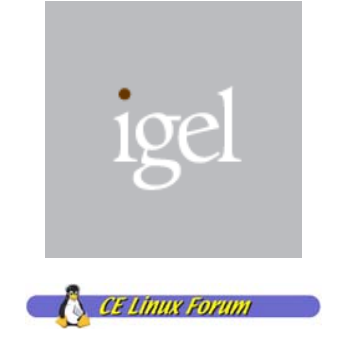

#### SHプロセッサでAndroid 1.5が動いた!でも...

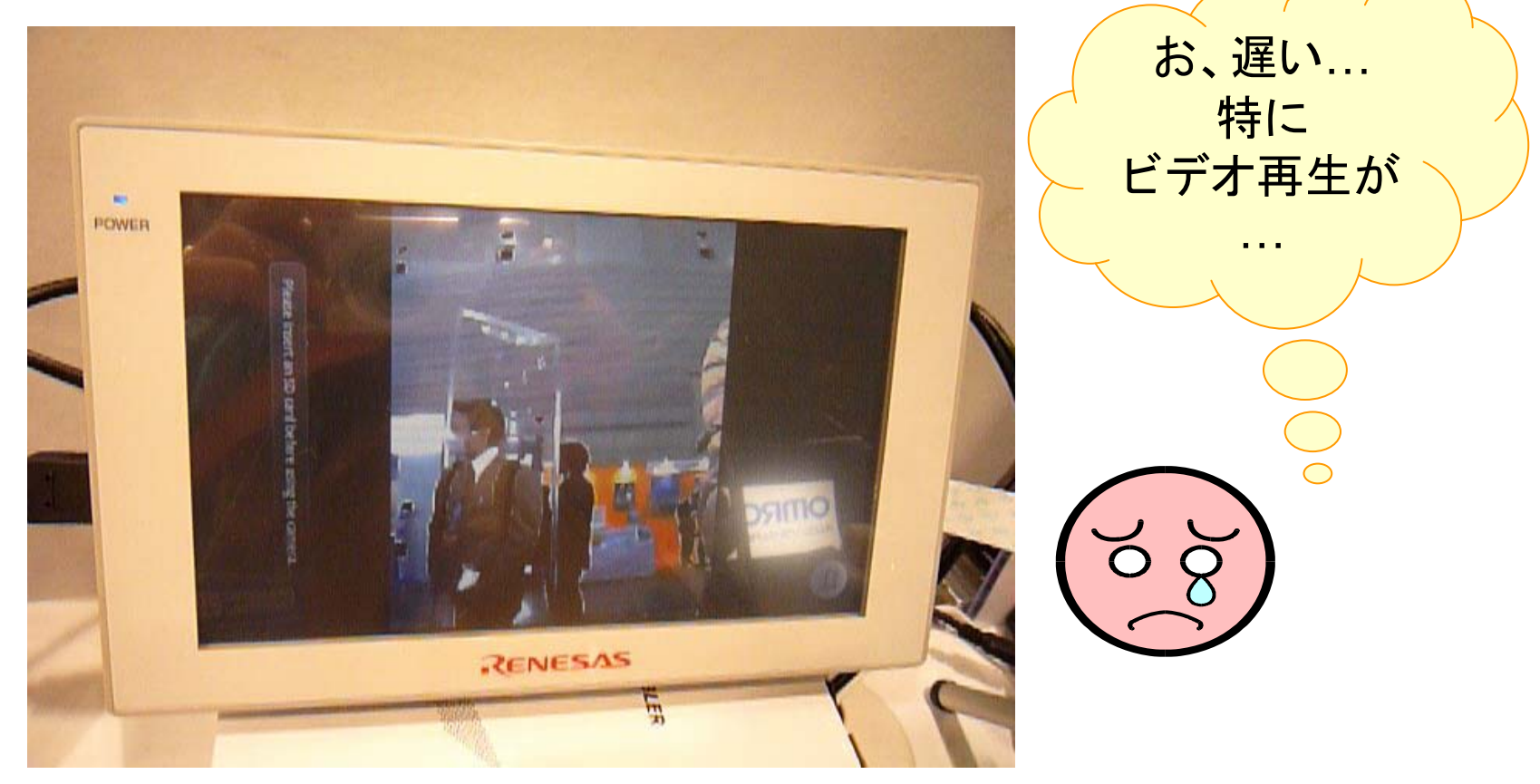

 CELF Jamboree #31/ Androidマルチメディア処理改善の試み $\partial$ 

# SoCアクセラレーションH/W

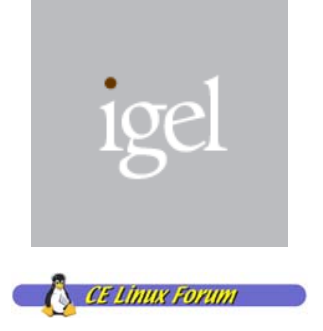

#### SH-MobileR2(SH7723)の仕様 (プレスリリース資料より抜粋)

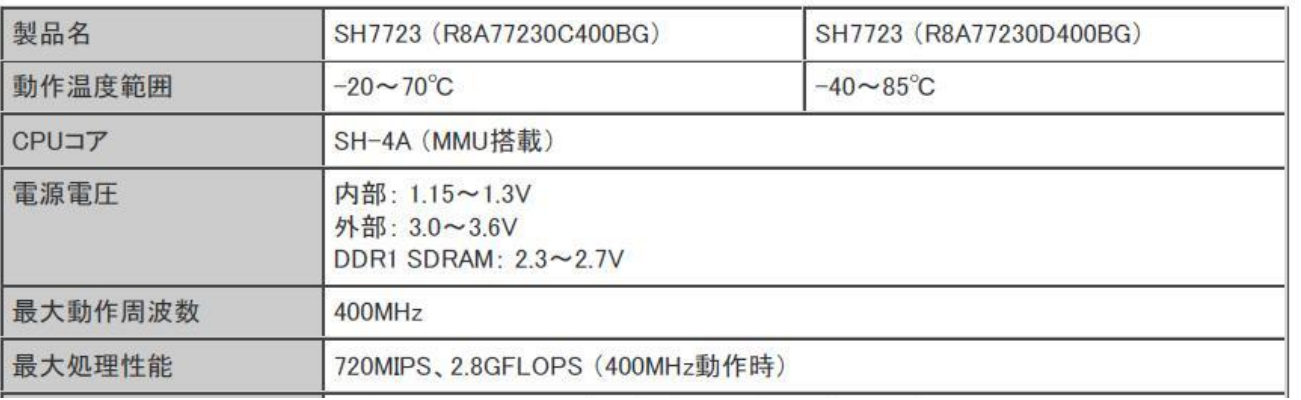

主な内蔵周辺機能 ● ビデオI/O (500万画素カメラモジュール直結インタフェース) ● ビデオ画像処理機能(色変換、画像拡大·縮小、フィルタ処理) 多種多様な ● 画像ブレンド機能 • VPU5F (H.264, MPEG-4, VC-1) on-chip ● ビデオ出力ユニット ● 24ビットTFTカラー液晶パネル対応LCDコントローラ デバイス!● 2Dグラフィックスアクセラレータ ● USB2.0 ホスト、ファンクション (ハイスピード対応)

# Android マルチメディア処理の最適化

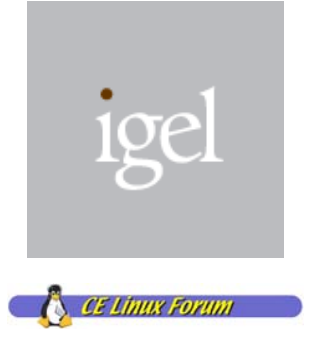

#### ■ マルチメディア処理をアクセラレーションH/Wへオフロード

- ビデオデコード
- 色変換
- 回転、拡大縮小、クリッピング
- メインライン機能 Linux UIOを使って、ユーザ空間からデ バイス利用(制御)

# Linux UIO (User-space I/O)

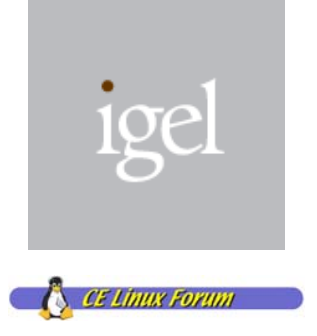

### ユーザ空間からデバイスを直接制御する ユーザ空間からデバイスを直接制御する ための汎用フレームワーク ための汎用フレームワーク

- mmap()によるI/Oメモリへのアクセス
- 連続物理メモリの確保とアクセス
- read()による割り込み通知の受信
- ユーザ空間での他カーネル機能との 連携不可
- デバイス共有のための仕組みなし

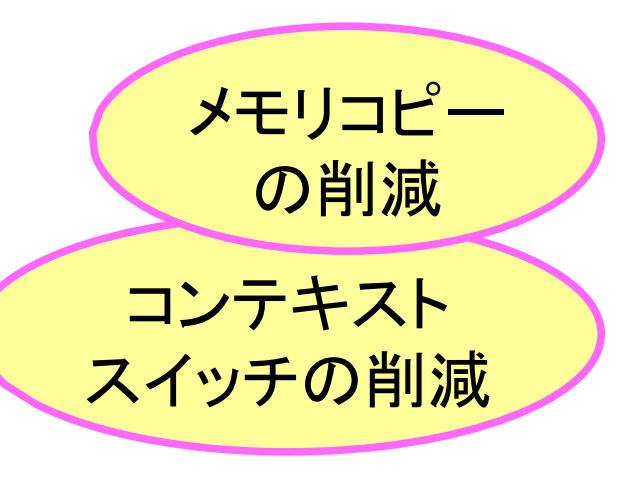

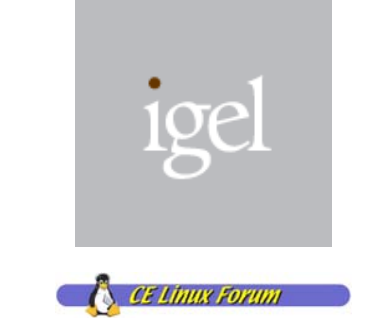

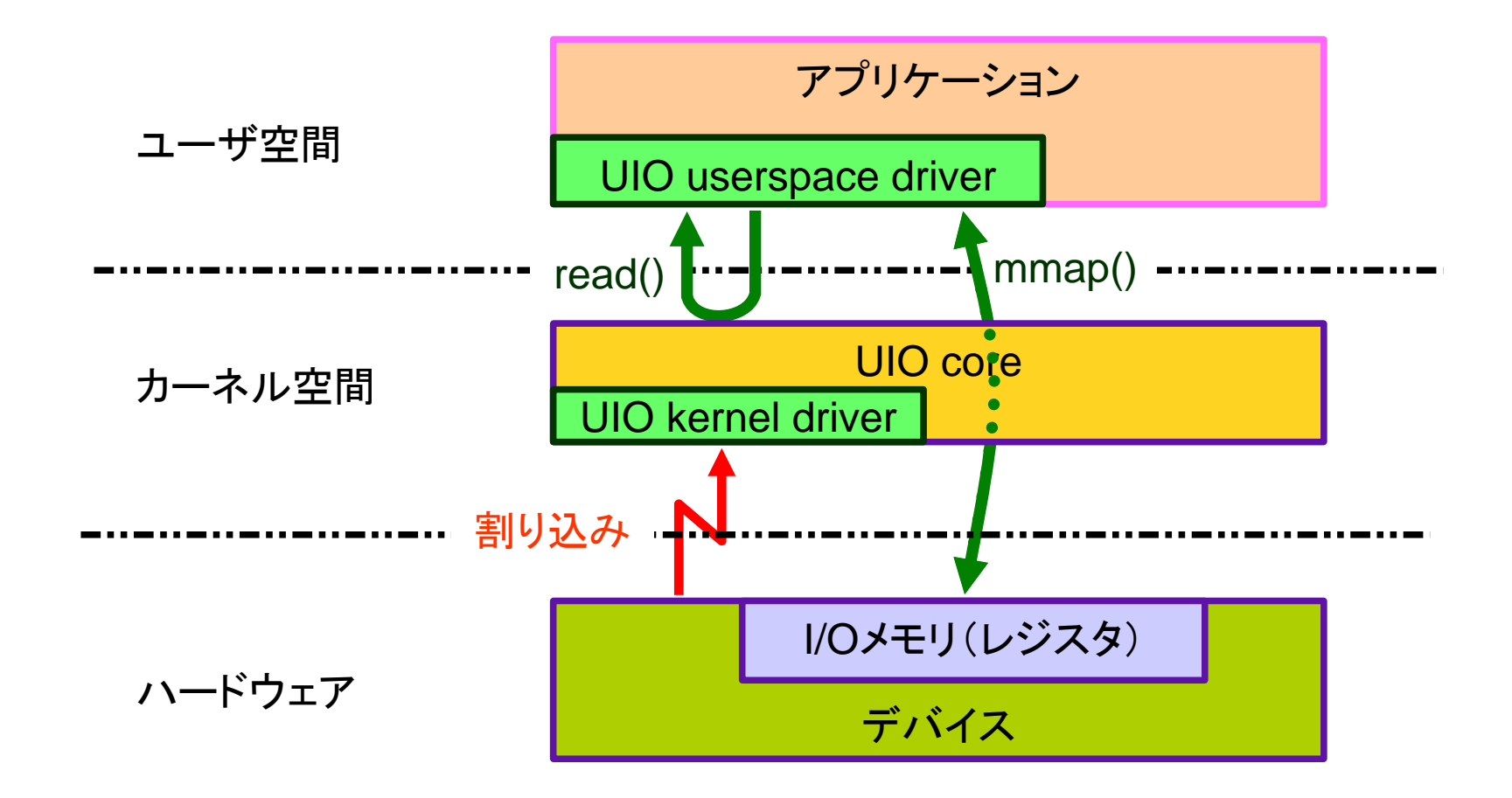

UIOアーキテクチャ

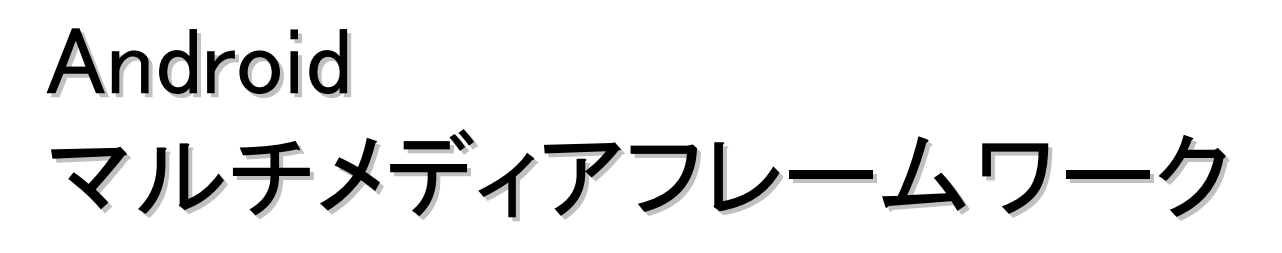

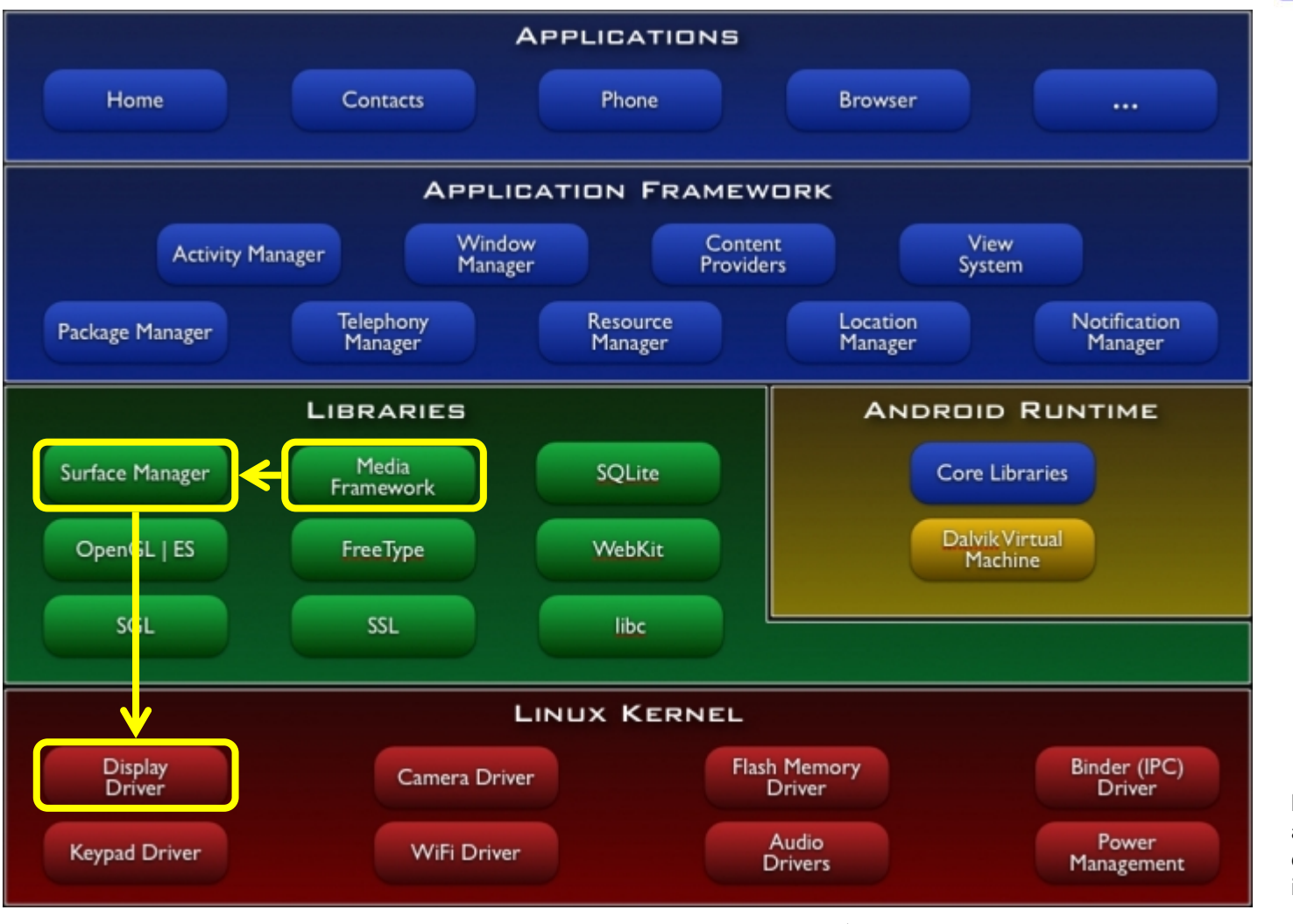

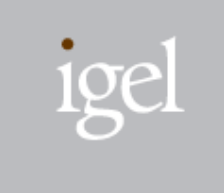

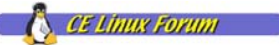

出典: http://developer. android.com/gui de/basics/whatis-android.html

 CELF Jamboree #31/ Androidマルチメディア処理改善の試み7

# Android マルチメディアフレームワーク マルチメディアフレームワーク

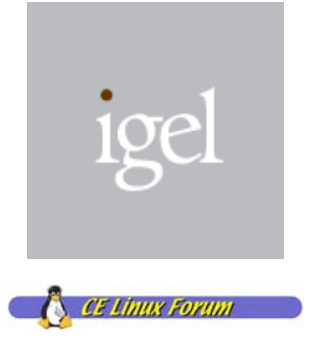

#### ■ Media Framework

- Packet Video社が開発したマルチメディアエンジン OpenCOREを採用
- メディアプレーヤ、AVデコード/エンコードエンジン
- Androidでは、mediaserverプロセスとして動作
- コードツリーでは、/external/opencoreに配置
- Surface Flinger
	- フレームバッファ(描画面)の管理
	- コードツリーでは、frameworks/base/libs/{surfaceflinger、 ui}に配置
- **Display Driver** 
	- Linux fbdevを使用
	- フレームバッファの提供(mmap)とフリップの制御

# ビデオ再生の内部処理フロー

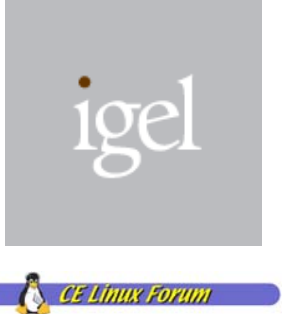

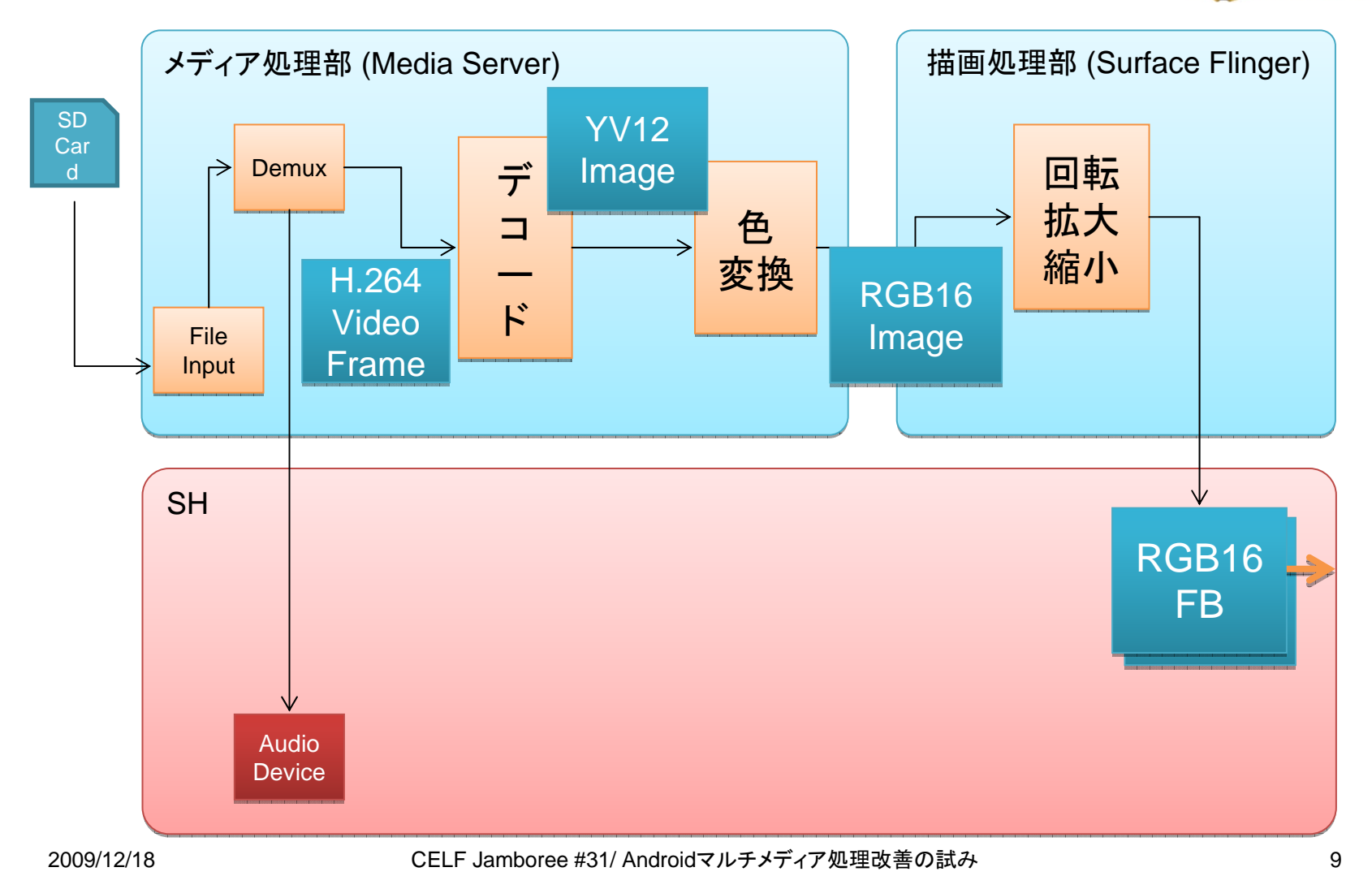

## H/Wへオフロードする処理

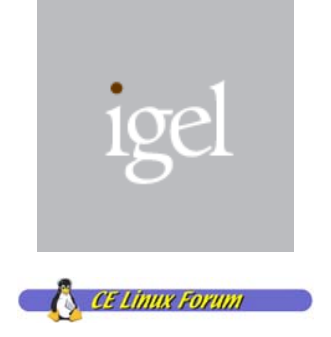

- 1. ビデオデコード
- 2. 色変換
- 3. 回転・拡大縮小・クリッピング

# 1. ビデオデコードのオフロード

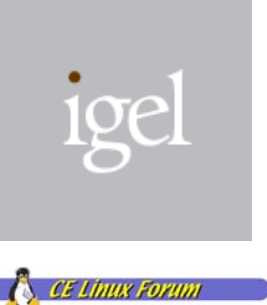

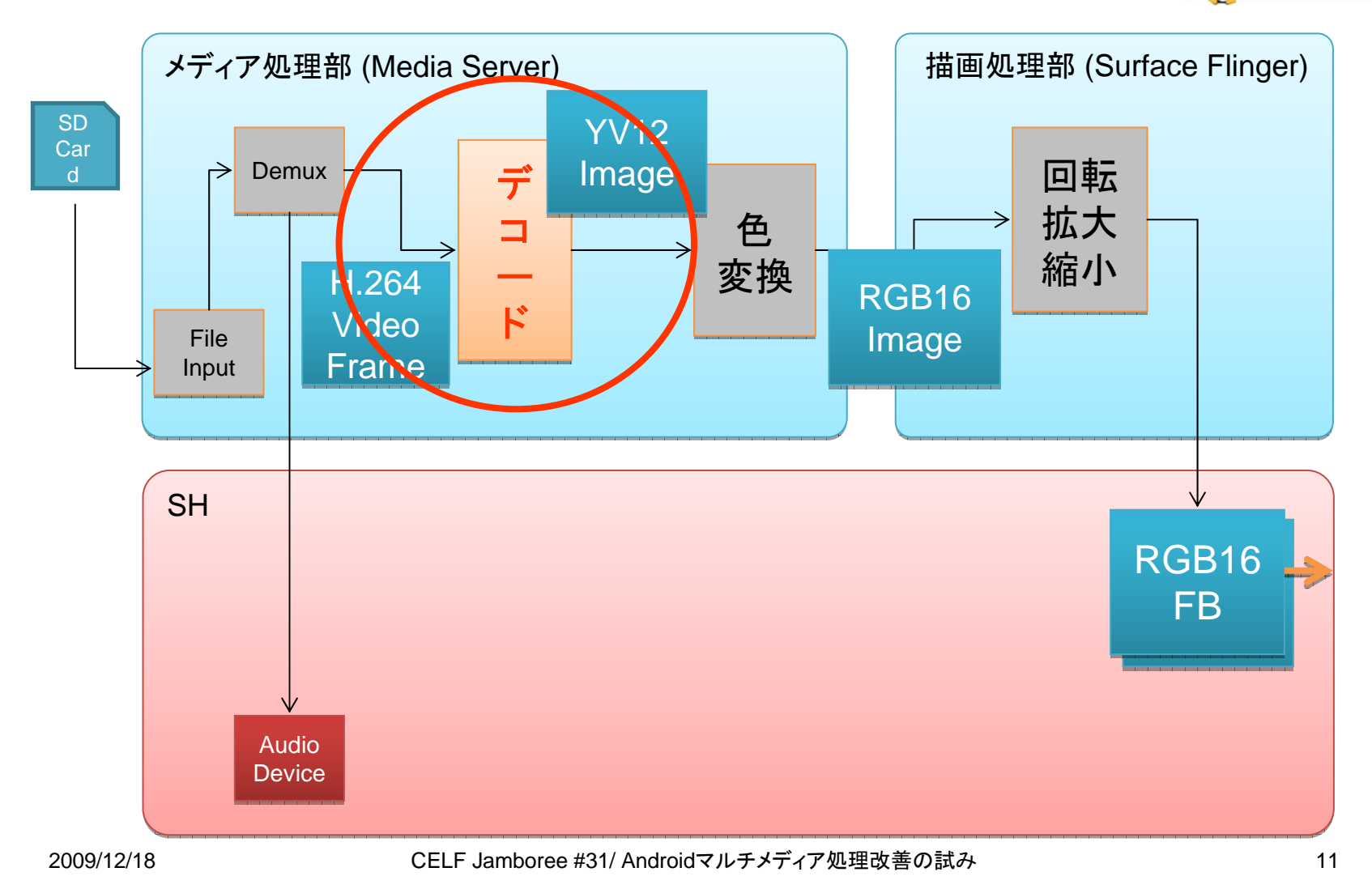

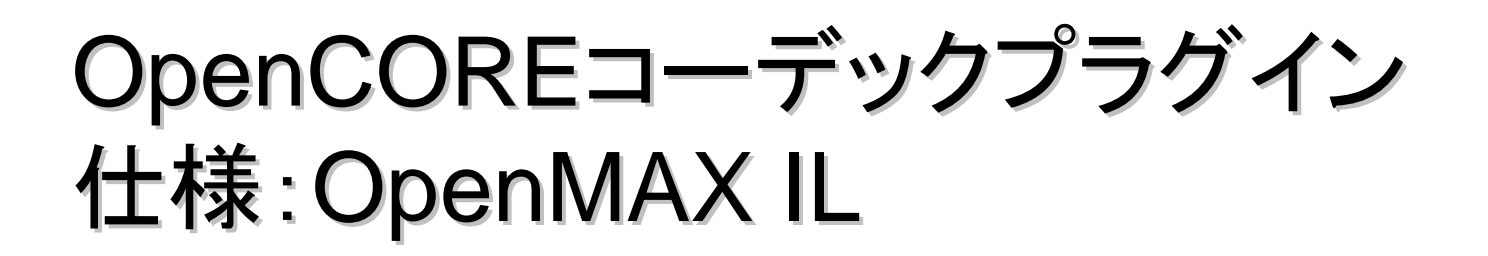

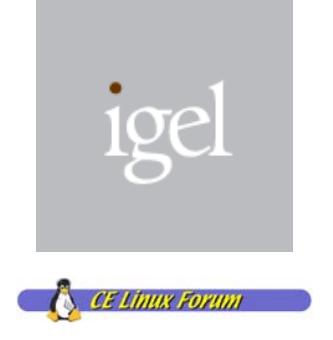

### OpenCOREでは、コーデック処理モジュールの OpenCOREでは、コーデック処理モジュールの インタフェースにOpenMAX ILコンポーネント仕様を採用 インタフェースにOpenMAX ILコンポーネント仕様を採用

#### ■ OpenMAX

- Khronosグループによって、マルチメディア処理向けのAPI規格 として策定
- ILが統合ライブラリレイヤ、DLがハードウェアレイヤのインタ フェース規格
- 最新仕様は、1.1.2
- –http://www.khronos.org/openmax/

## OpenCOREが求めるOpenMAX ILコ ンポーネント仕様

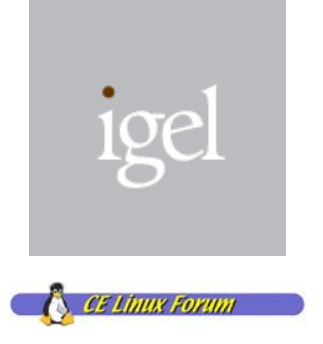

- PV OpenMAX ILコンポーネントラッパーが必要
	- コンストラクタ
	- デストラクタ
	- –OMX\_GetHandle()等のAPI
- コードツリー(/external/opencore/doc)にドキュメントあり
	- –OMX Core Integration Guide
	- OpenMAX Call Sequences

# VPU UIOカーネルドライバ

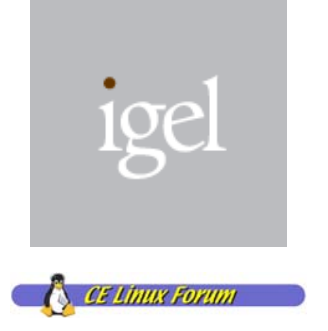

#### CONFIG\_UIO\_PDRV\_GENIRQ

- UIO共通の割り込みドライバ
- 自動割り込み停止
- writeシステムコールによる割り込み制御(禁止/許可)
- 割り込み共有には非対応
- 2.6.27でマージ済み

```
static struct platform_device vpu_device = {
static struct platform_device vpu_device = {
      .name ="uio_pdrv_genirq",
.name ="uio_pdrv_genirq",
       \alpha = 0,.dev = {
            .platform_data = &vpu_platform_data,
.platform_data = &vpu_platform_data,
      },
},
      .resource = vpu_resources,
.resource = vpu_resources,
      .num_resources = ARRAY_SIZE(vpu_resources),
.num_resources = ARRAY_SIZE(vpu_resources),
 };
     \mathbf{0} = 0.
     .dev
};
```
# VPU UIOカーネルドライバ

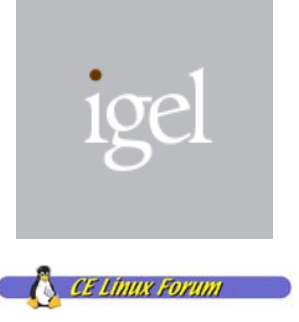

```
static struct uio_info vpu_platform_data = {
static struct uio_info vpu_platform_data = {
         .name = "VPU5",
.name = "VPU5",
         .version = "0",
.version = "0",
         irq = 60,};
};
static struct resource vpu_resources[] = {
static struct resource vpu_resources[] = {
         [0] = \{.name = "VPU",
.name = "VPU",
                  \text{start} = \text{Oxfe900000}\text{end} = \text{Oxfe902807},.flags = IORESOURCE_MEM,
.flags = IORESOURCE_MEM,
         },
},
         [1] = \{/* place holder for contiguous memory */
/* place holder for contiguous memory */
         },
},
};
};
```
## VPUミドルウェア

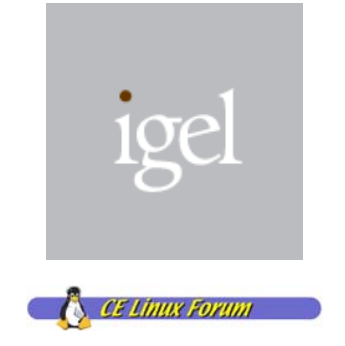

- libshcodecs:VPUを使ったエンコード/デコードを支援 するミドルウェア
- omxil-sh:SH アクセラレーションH/Wを使ったコーデック エンジンを実現するOpenMAX ILコンポーネント
	- –Bellagio OpenMAX ILがベース

# BellagioとOpenCOREとの接続

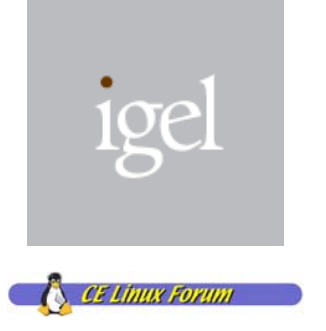

■ 準拠しているOpenMAX ILバージョンの差異

- –Android 1.5のOpenCOREはOpenMAX IL 1.0
- –**Bellagio OpenMAX ILは1.1**
- <sup>⇒</sup>OpenCOREが使っている部分に差異がないので、定義を変更
- OpenMAX ILコンポーネントの追加
	- PV OMXILラッパを実装する必要あり
	- BellagioとOpenCORE OMXILの差異
	- <sup>⇒</sup>dlopen()によるコンポーネントコードの差し替え
	- ⇒デストラクタは省略(プロセスまるごとkill)
		- Zygoteが自動的に再起動

注)正しい実装ではありません。 真似しないでください。

## OpenMAX ILコンポーネントの変更

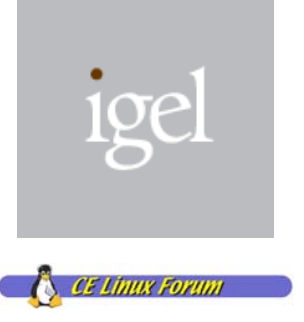

@@ -42,7 +86,80 @@ OSCL\_EXPORT\_REF OMX\_ERRORTYPE @@ -42,7 +86,80 @@ OSCL\_EXPORT\_REF OMX\_ERRORTYPE AvcOmxComponentFactory(OMX\_OUT AvcOmxComponentFactory(OMX\_OUT OMX\_HANDLETYPE\* pHa OMX\_HANDLETYPE\* pHa OpenmaxAvcAO\* pOpenmaxAOType; OpenmaxAvcAO\* pOpenmaxAOType; OMX\_ERRORTYPE Status; OMX\_ERRORTYPE Status;

- + int (\*q)(stLoaderComponentType \*\*); + int (\*q)(stLoaderComponentType \*\*);
- + p = dlopen ("/system/lib/bellagio/libomxshvpudec.so", RTLD\_NOW);
- + q = (int(\*)(stLoaderComponentType \*\*))
- + dlsym (p, "omx\_component\_library\_Setup"); + dlsym (p, "omx\_component\_library\_Setup");
- $+ n = q (NULL);$
- + stLoaderComponentType d[n], \*dd[n]; + stLoaderComponentType d[n], \*dd[n];
- + int i; + int i;
- + unsigned int j; + unsigned int j;
- + OMX\_ERRORTYPE e; + OMX\_ERRORTYPE e;
- + OMX\_COMPONENTTYPE \*c; + OMX\_COMPONENTTYPE \*c;

### OpenMAX ILコンポーネントの変更

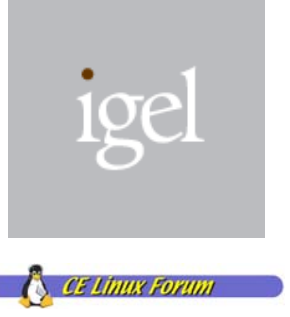

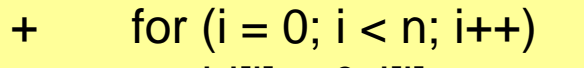

```
+ dd[i] = &d[i];
```

```
+ q (dd);
+ q (dd);
```
+ c = new OMX\_COMPONENTTYPE; + c = new OMX\_COMPONENTTYPE;

```
…
```
- + e = d[i].constructor (c, (OMX\_STRING) + e = d[i].constructor (c, (OMX\_STRING)
- <sup>+</sup>"OMX.st.video\_decoder.avc.shvpu"); <sup>+</sup>"OMX.st.video\_decoder.avc.shvpu");
- <sup>+</sup>\*pHandle = (OMX\_HANDLETYPE \*)c; <sup>+</sup>\*pHandle = (OMX\_HANDLETYPE \*)c;

pOpenmaxAOType = (OpenmaxAvcAO\*) OSCL\_NEW(OpenmaxAvcAO, ()); pOpenmaxAOType = (OpenmaxAvcAO\*) OSCL\_NEW(OpenmaxAvcAO, ());

#### 注)正しい実装ではありません。真似しないでください。

## 2. 色変換のオフロード

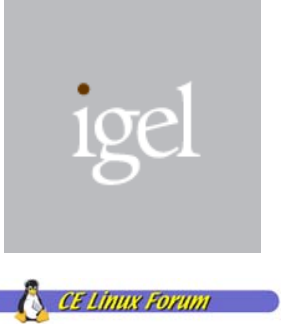

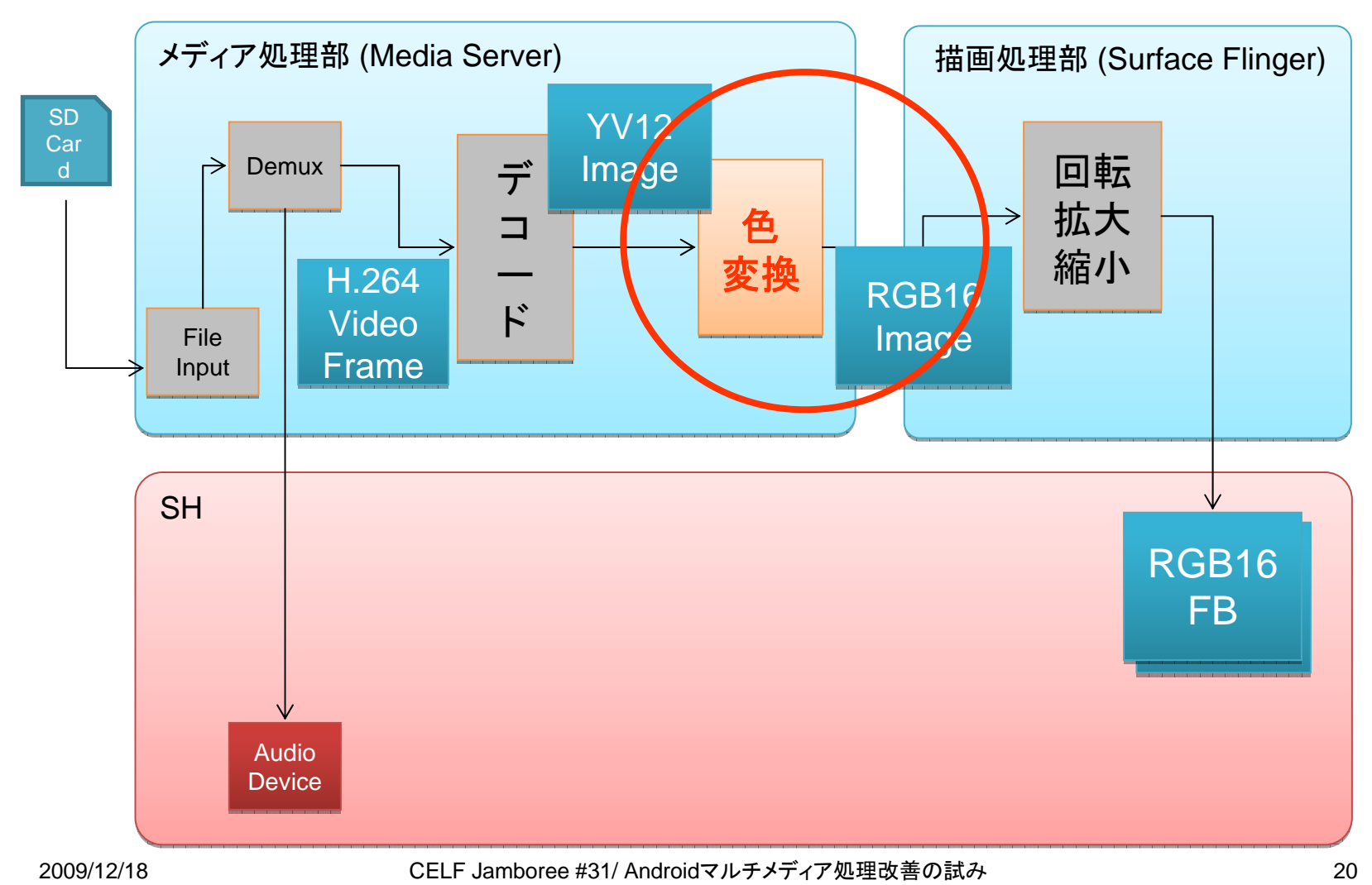

# OpenCOREがサポートする カラーフォーマット

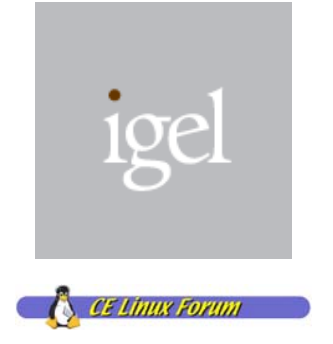

### OpenCOREでは…

■ デコード出力はYUV(YV12)のみを想定

- –This is the format of choice for many software MPEG codecs. It comprises an NxM Y plane followed by (N/2)x(M/2) V and U planes.
- – OpenMAX IL仕様では、コンポーネントが出力する色フォーマッ トを通知できる仕組みがあるが、OpenCOREがシカト
- 画面出力はRGB565を想定
- アクセラレーションH/Wの出力はNV12がメジャー
	- – YUV 4:2:0 image with a plane of 8 bit Y samples followed by an interleaved U/V plane containing 8 bit 2x2 subsampled colour difference samples.

# OpenCORE内の色変換処理

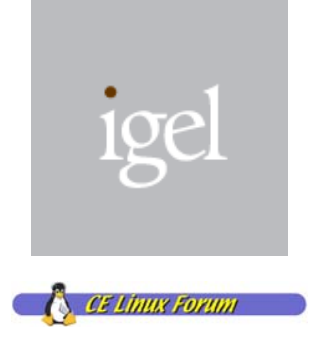

#### ■ ビデオ画像の色変換処理はOpenCORE(mediaserver) 内で実施

- –external/opencore/codecs\_v2/utilities/colorconvert
- –external/opencore/android/android\_surface\_output.cpp

```
iColorConverter = ColorConvert16::NewL();
iColorConverter = ColorConvert16::NewL();
       iColorConverter->Init(displayWidth, displayHeight, frameWidth, displayWidth, 
iColorConverter->Init(displayWidth, displayHeight, frameWidth, displayWidth, 
displayHeight, displayWidth, CCROTATE_NONE);
displayHeight, displayWidth, CCROTATE_NONE);
       iColorConverter->SetMemHeight(frameHeight);
iColorConverter->SetMemHeight(frameHeight);
       iColorConverter->SetMode(1);
iColorConverter->SetMode(1);
iColorConverter->Convert(aData, static_cast<uint8*>(mFrameHeap->base()) +
iColorConverter->Convert(aData, static_cast<uint8*>(mFrameHeap->base()) +
                                                  mFrameBuffers[mFrameBufferIndex]);
mFrameBuffers[mFrameBufferIndex]);…
```
# 色変換処理の差し替え

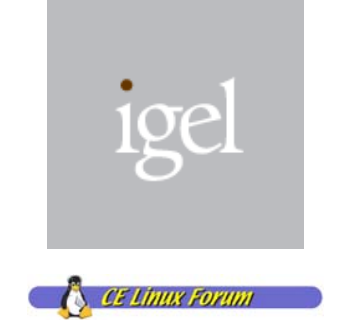

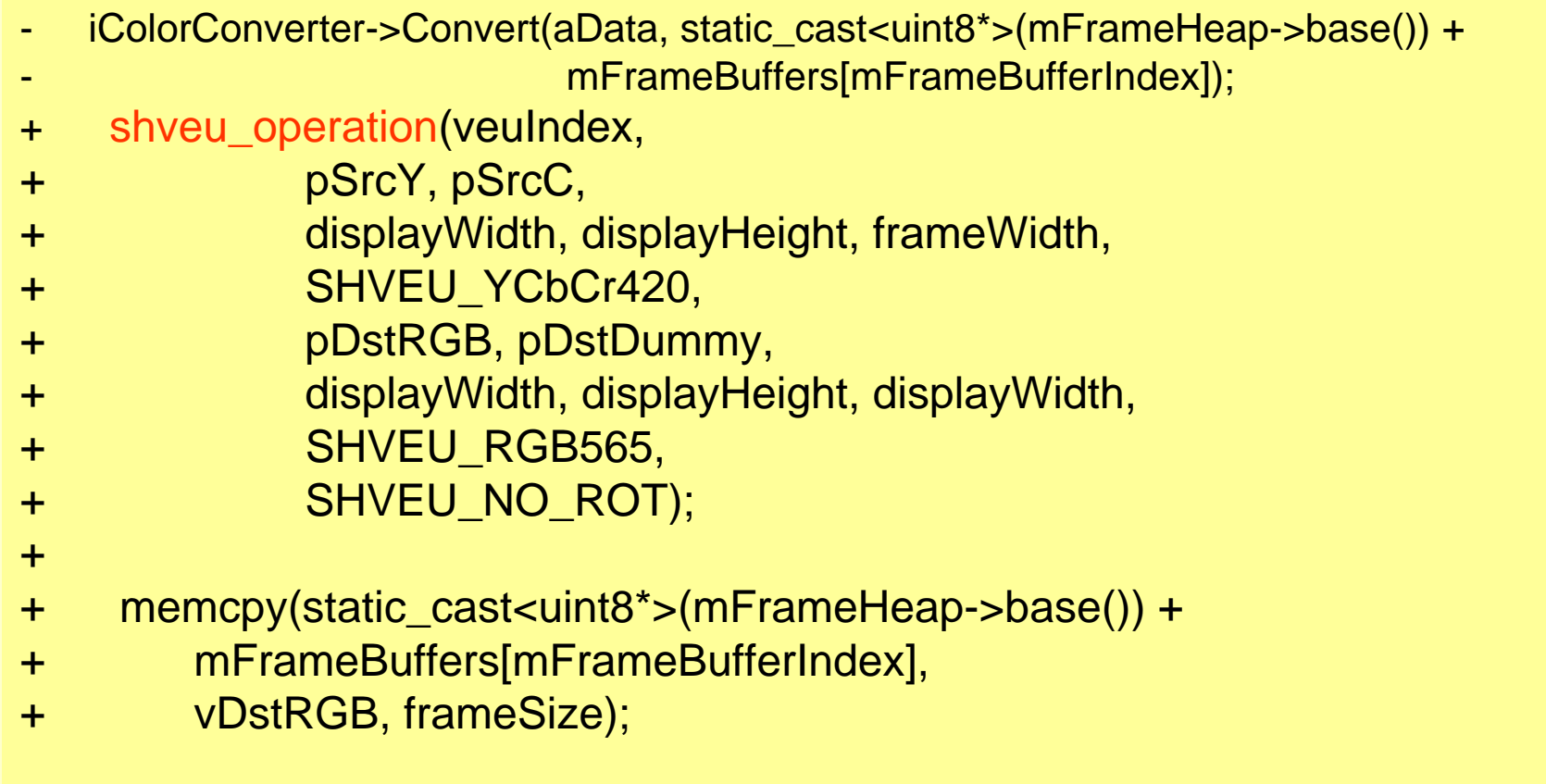

# 3. 回転・拡大縮小・クリッピング のオフロード

 $\partial$ **SH**  $\mathsf{FB}$ RGB16 メディア処理部 (Media Server) ( 描画処理部 (Surface Flinger) File Input Input SD Car d $\triangleright$  Demux Demux  $\begin{matrix} \begin{matrix} \end{matrix} \\ \end{matrix}$   $\begin{matrix} \end{matrix}$   $\begin{matrix} \end{matrix}$   $\begin{matrix} \end{matrix}$ ココドド色 色 変換 変換 回転 回転 拡大 拡大 縮小 縮小 Audio Device H.264 Video Frame YV12 Image Image RGB16 Ir<mark>hage</mark>

igel

**A** CE Linux Forum

## SurfaceFlingerの処理

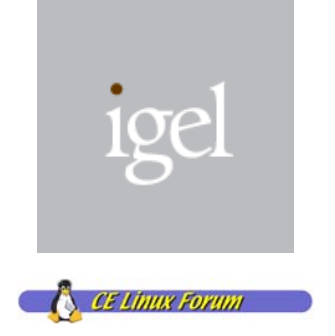

#### 画面サイズ&向きにあわせるための回転・拡大縮小・クリッ ピングを実施

- – SurfaceFlingerに渡るまでは一定サイズ(ビデオは、元ビデオサ イズ、カメラは320x240のような固定)で描画
- ⇒色変換と同様にビデオ画像処理機能(VEU)へオフロード

# SurfaceFlinger描画プラグイン 仕様: copybit

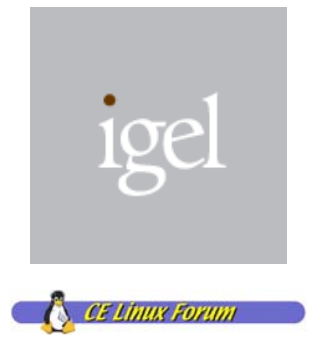

### アクセラレーションH/Wへオフロードするためのプラグイン

### ■ 起動時に配置されていると自動ロード&リンク

– /system/lib/hw/copybit.boardname.so

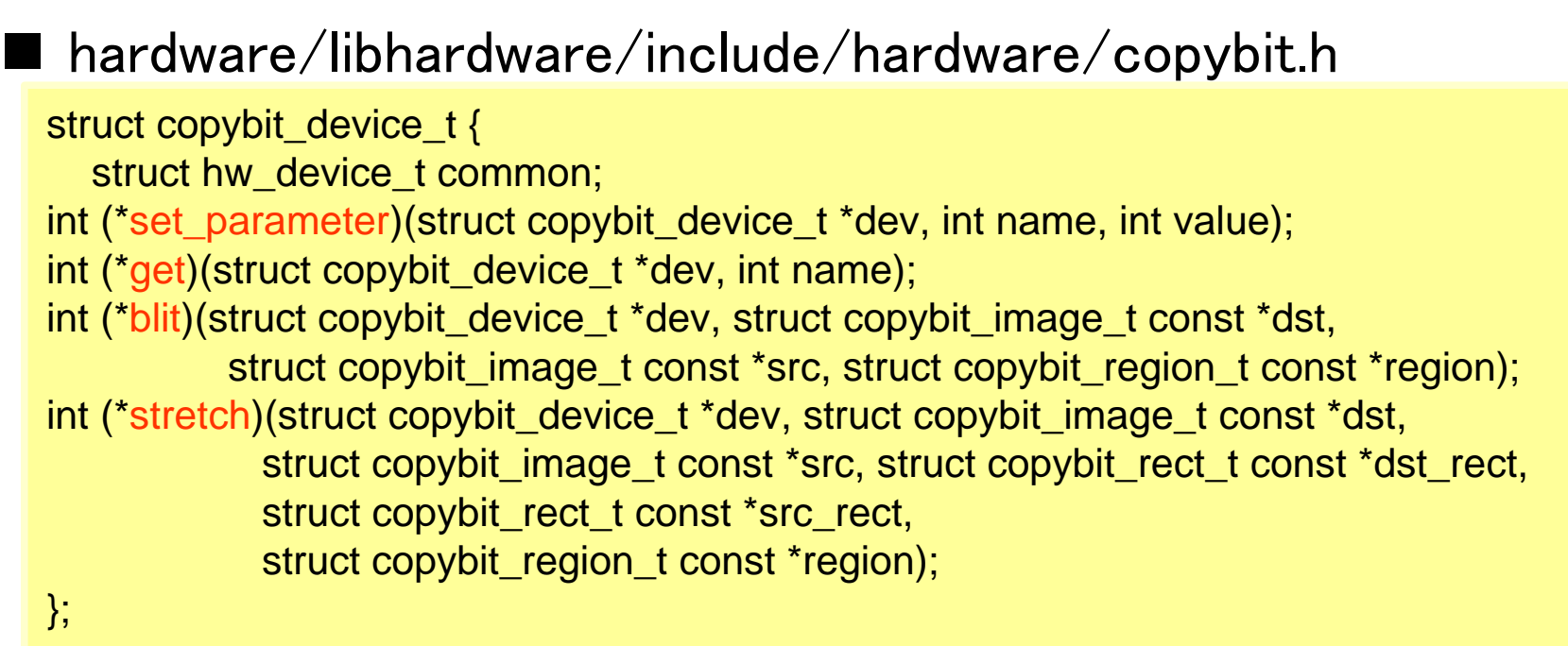

## 改善した処理フロー

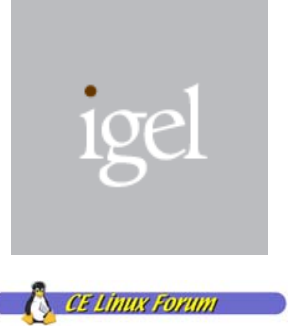

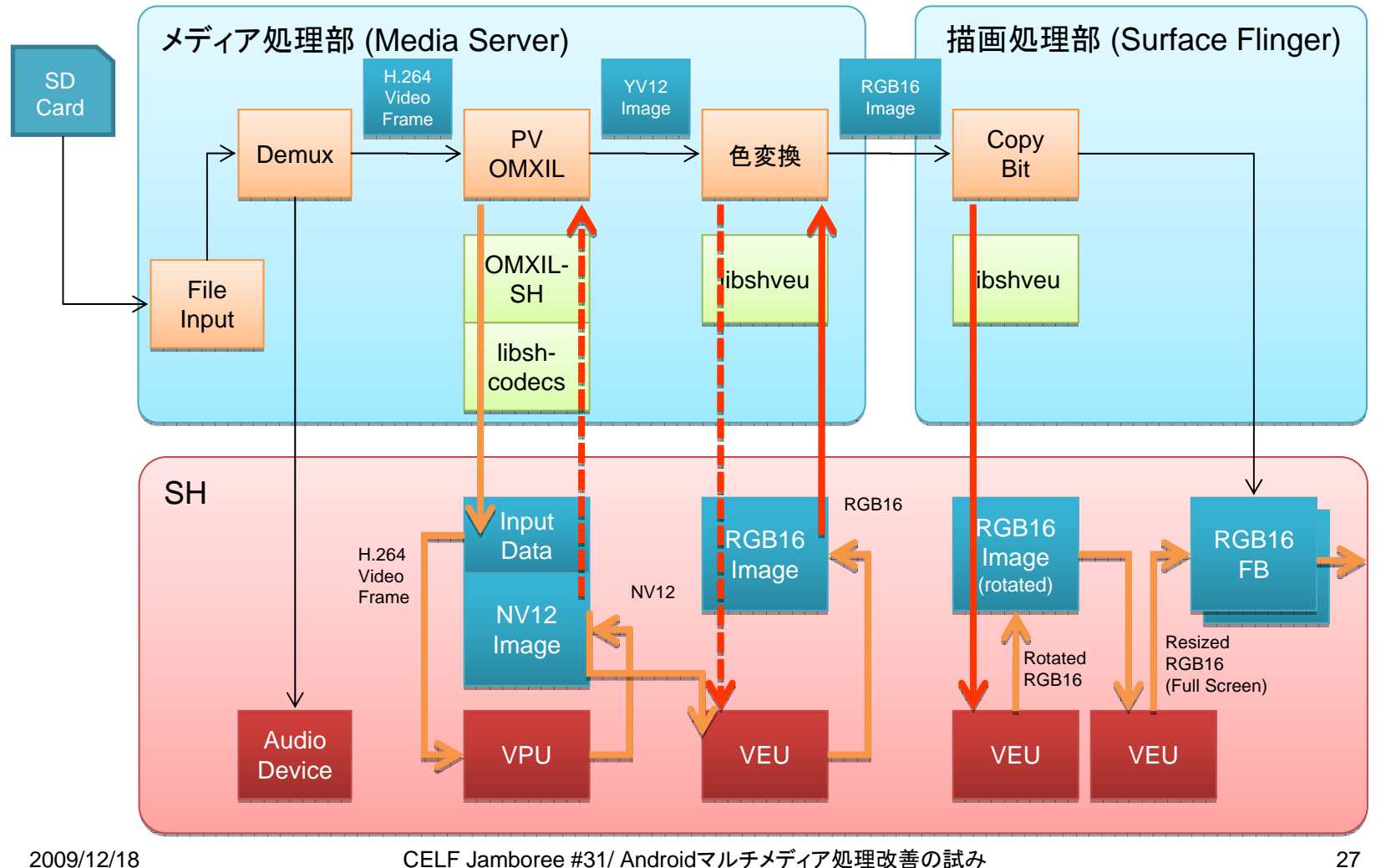

CELF Jamboree #31/ Androidマルチメディア処理改善の試み

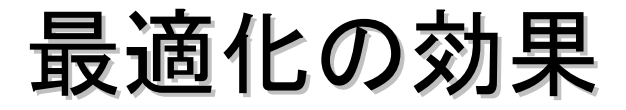

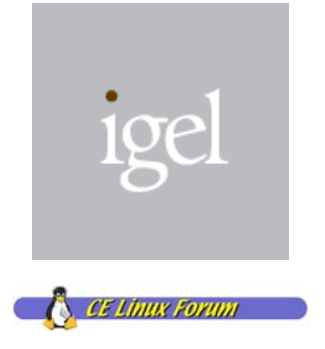

### ■ より大きなサイズのビデオでも再生がなめらかに ■ copybitによりカメラプレビューも改善

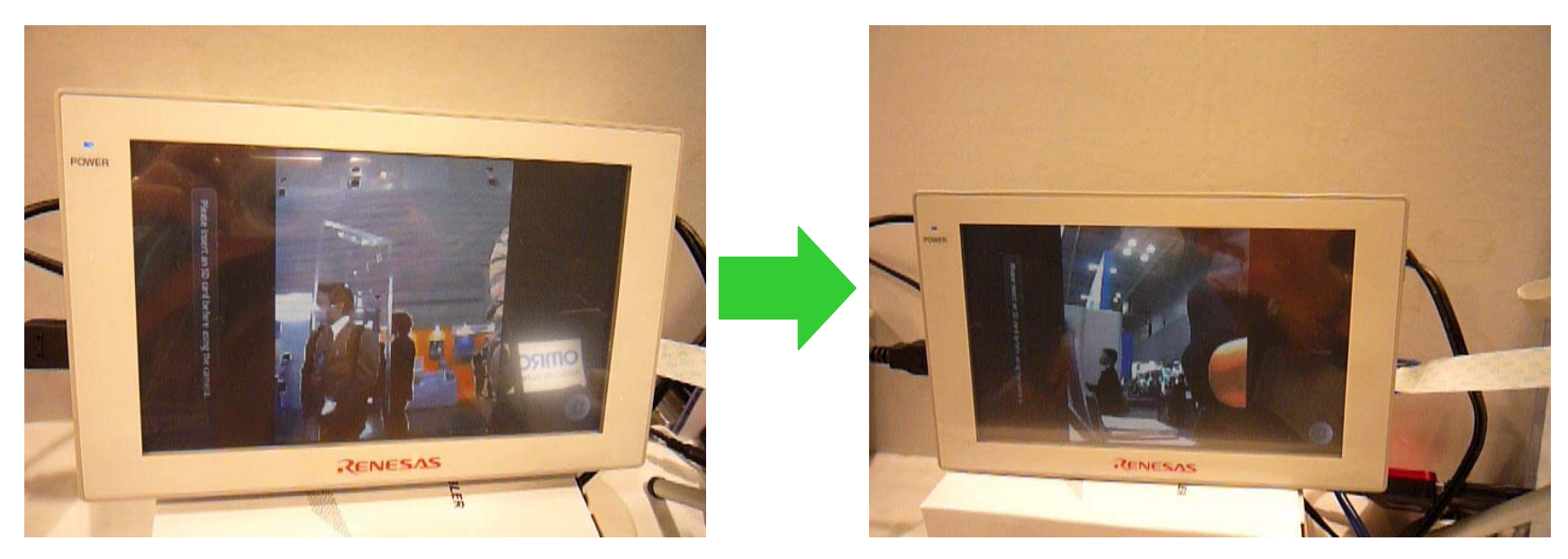

適用前 **copybit 適用後** 

## Android on SHに必要なコードは ここからダウンロードできます。

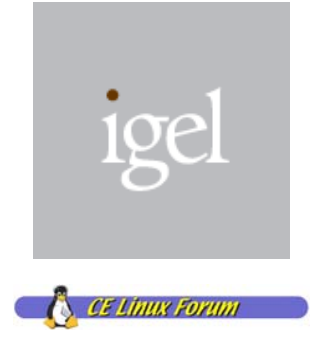

- Android patches for Renesas SH https://review.source.android.com/#dashboard,10018 93
- lacedecs http://github.com/kfish/libshcodecs
- omxil-sh http://github.com/kfish/omxil-sh
- libshveu http://github.com/kfish/libshveu